## **RIKCAD**

RIKCAD Share Share

## RIKCAD

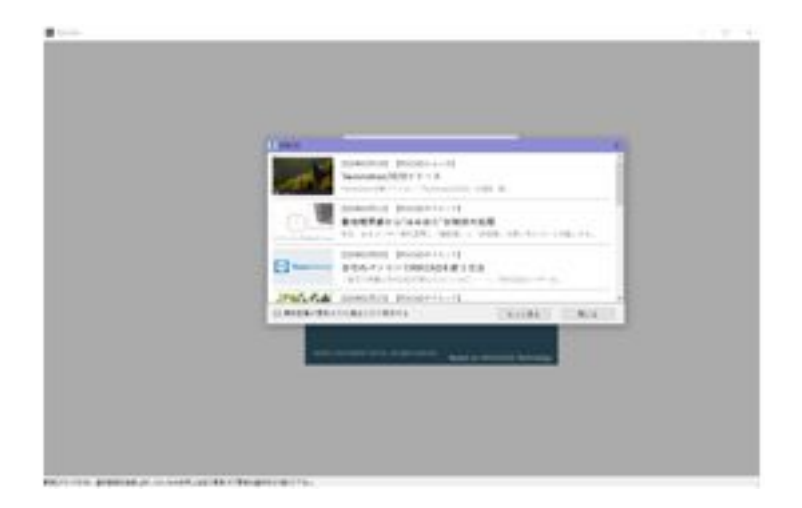

ページ 1 / 3 **(c) 2024 RIK <k\_sumatani@rikcorp.jp> | 2024-05-20 20:31:00** [URL: http://faq.rik-service.net/index.php?action=artikel&cat=32&id=947&artlang=ja](http://faq.rik-service.net/index.php?action=artikel&cat=32&id=947&artlang=ja)

 $[-1, 1, 1]$ 

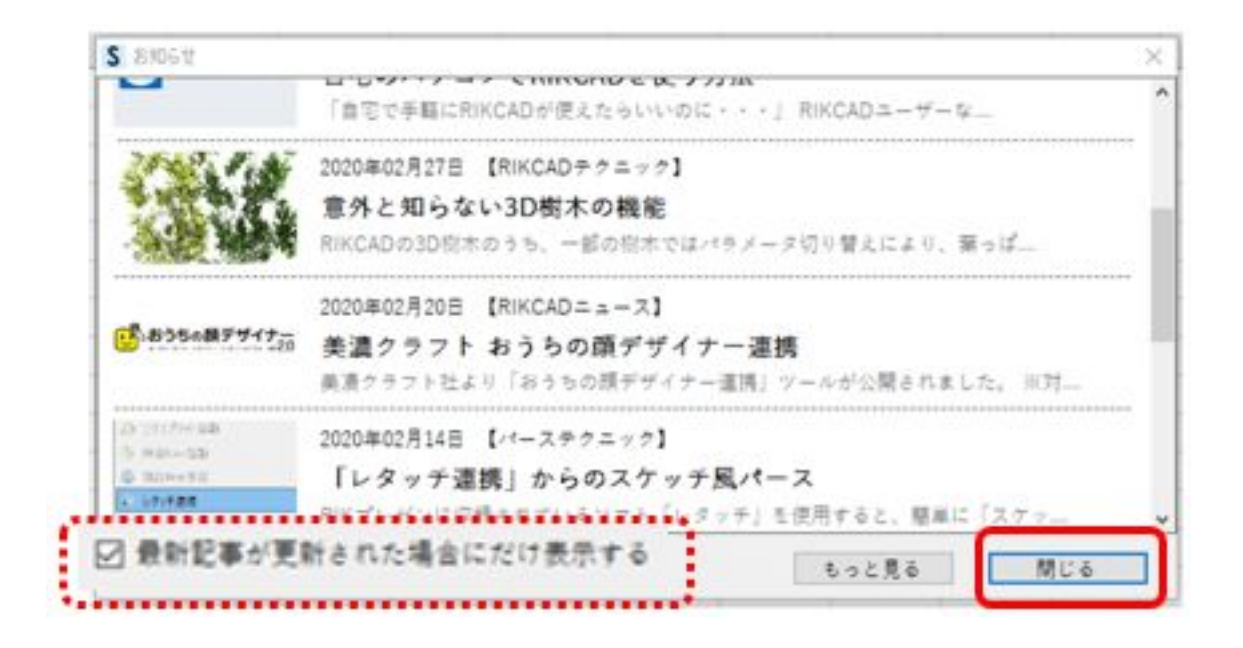

URL: <http://www.rik-support.net/share/>

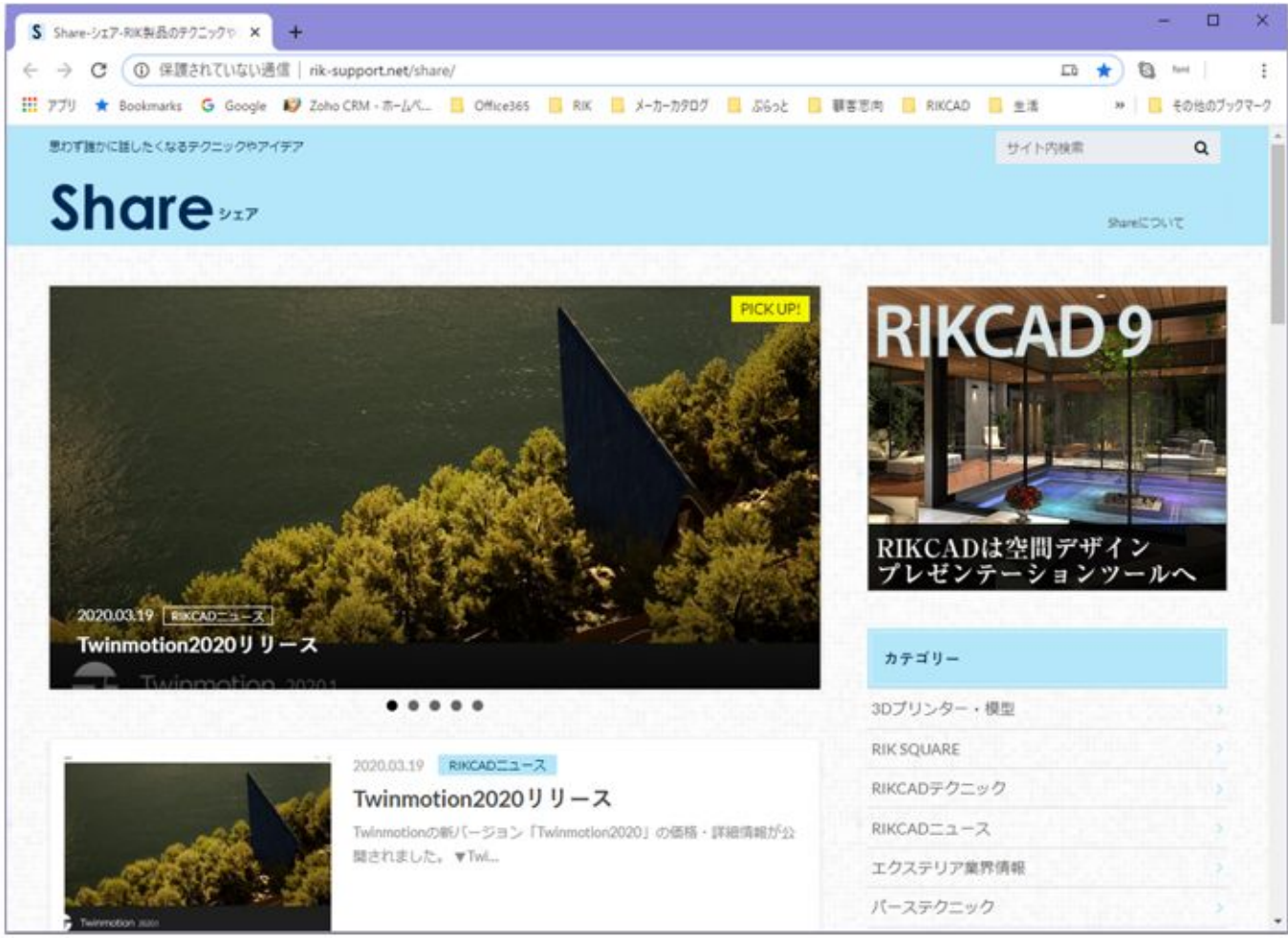

ID: #1946

 $: 2020 - 03 - 2518:10$ 

 $\ddot{\phantom{a}}$